# **CSE 351 Section 9**

**Dynamic Memory Allocation**

#### **Dynamic Memory**

- **● Dynamic memory is memory that is "requested" at run-time**
- **● Solves two fundamental dilemmas:**
	- **○ How can we control the amount memory used based on run time conditions?**
	- **○ How can we control the lifetime of memory?**
- **● Important to understand how dynamic memory works:**
	- **○ We want to use allocators efficiently**
	- **○ Can result in many errors if used incorrectly**

# **Example Program: why dynamic allocation?**

**Goal: Dynamically add/remove/sort nodes in a large linked list**

**Option 1: Without dynamically-allocated memory:**

- **● Use the mmap() or equivalent system call to map a virtual address to a page of physical memory**
	- **○ This essentially gives you a page of memory to use**
- **● Use pointer addition/subtraction to segment the page into linked list nodes**
- **● Manage which regions of the page have been used**
- **● Request a new page when that one fills up**
- **● MESSY! NOBODY DOES THIS!**

## **Example Program: why dynamic allocation?**

**Goal: Dynamically add/remove/sort nodes in a large linked list**

**Option 2: With dynamically-allocated memory:**

- **● Use malloc() from the C standard library to request a node-sized chunk of memory for every node in the linked list**
- **● When removing a node, simply carry out the necessary pointer manipulation and use free() to allow that space to be used for something else**
- **● You will come to love malloc() because it does all the heap management for you…**
- **● …But for the next week it may be more annoying because you are in charge of implementing it**

#### **malloc()**

- **● Provided to you by the C standard library using #include <stdlib.h>**
- **● Programs allocate blocks from the heap by calling the malloc() function**
- **● The heap is the memory region dedicated to dynamic storage**
- **● Run man malloc in a linux terminal for more information!**
- **● How to use malloc():**
	- **○ Takes a size\_t representing the number of bytes requested**
	- **○ Returns a void\* pointing to the start of the block or NULL if there was an error**

```
int* array = (int*) malloc(10 * sizeof(int));
```
#### **free()**

- **● Also part of the C standard library**
- **● Programmers also need to be able to "free up" dynamically-allocated memory that they no longer need**
- **● Simply pass free() a pointer to a block received from malloc()**
- **● Using free() allows for more efficient heap usage**
	- **○ Later calls to malloc() will be able to re-use that block**

```
int* array = (int*) malloc(10 * sizeof(int));
...
free(array);
```
#### **free()**

#### **Double-free**

- **● This occurs when you free the same block twice**
- **● It usually results in a segmentation fault**
	- **○ It will become more apparent why when you learn how malloc() is implemented**

```
int* array = (int*) malloc(10 * sizeof(int));
...
free(array);
free(array); // Double free...ouch...
```
#### **The Heap**

**What does the heap look like exactly?**

- **● Imagine a giant contiguous region of memory**
- **● This region is segmented into free blocks and used blocks**
- **● Consecutive free blocks form what we call a "free list"**
- **● Two types of free lists:**
	- **○ Implicit: use block sizes to traverse the heap looking for a free block**
	- **○ Explicit: use doubly linked list of free blocks to find a free block**

#### **Implicit vs. Explicit Free List**

**Implicit: Using sizes to traverse blocks, checking to see if each block is allocated**

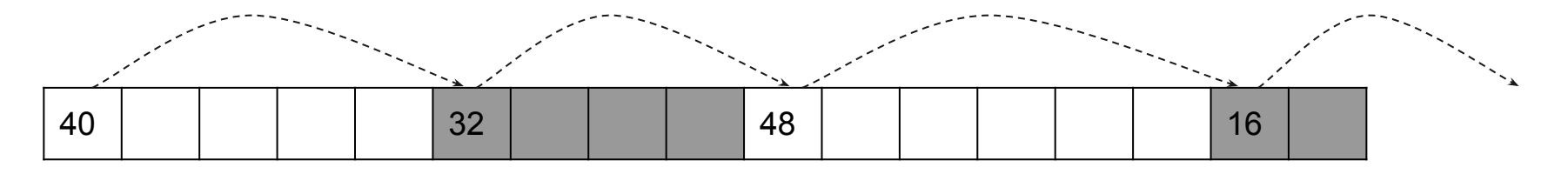

**Explicit: Using pointers to create linked list of free blocks**

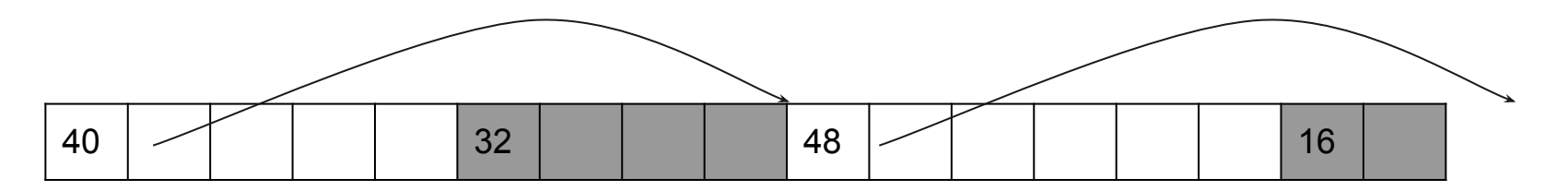

#### **Block Header Format**

- **● Each block needs to indicate its size, if it is used, and if the prev block is used**
- **● Could use two 8-byte fields, but wastes a lot of space**
- **● Standard trick:**
	- **○ Since size will always be aligned to a certain multiple of 2, some of the lower order bits will be 0 (for instance if all sizes are multiples of 8, the lowest 3 bits will always be 0)**
	- **○ Can store additional tag information in those lowest bits**
	- **○ Just need to remember to mask them away when reading the size (see the SIZE macro in the lab5 starter code!)**

#### **Block Header Format**

- **● Every block has a 8-byte (64-bit) header**
- **● Three of those bits are used for tags**
	- **○ LSB is set if the block is currently used (not in the free list)**
	- **○ Next bit (to the left) is set if the block preceding it in memory is used**
	- **○ The third bit is not used**
- **● The upper 61 bits store the size of the block**
- **● This 64-bit value is also referred to as the block's "sizeAndTags"**

**+-------------------------------------------+ | 63 | 62 | 61 | 60 | . . .| 3 | 2 | 1 | 0 | +-------------------------------------------+ Used? Prev Used? Size <sup>X</sup>**

#### struct BlockInfo

#### **Free Blocks**

**A free block has:**

- **● A sizeAndTags value on either side of the free space.**
- **● Pointers to the next and previous blocks in the list Remember, the blocks are not necessarily in address order, so the pointers can point to blocks anywhere in the heap**
- **● Each free block is a BlockInfo struct followed by free space and the boundary tag (footer)**

# sizeAndTags struct BlockInfo \*next struct BlockInfo \*prev Free space sizeAndTags

```
struct BlockInfo {
  size t sizeAndTags;
   struct BlockInfo *next;
   struct BlockInfo *prev;
};
```
#### **Used Blocks**

- **● Used blocks only have a sizeAndTags, followed by the payload**
- **● The payload is the actual block of memory returned to a user program that invokes malloc()**

**Example:**

```
int* a = (int*) malloc(10 * sizeof(int));
```
**a points to the payload (not the start of the block!)**

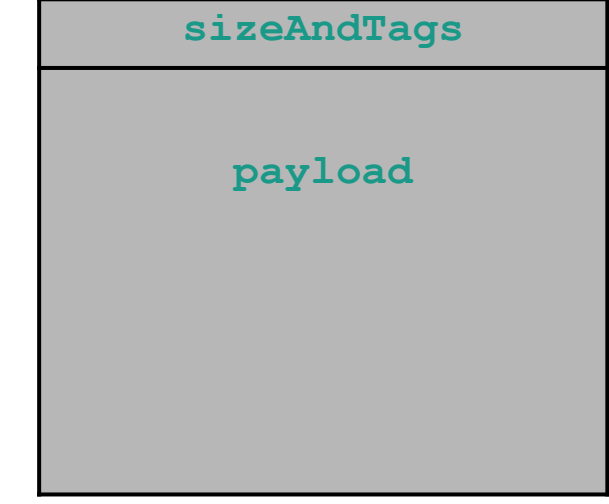

**Initial Heap**

**Note FREE\_LIST\_HEAD always points to the first block in the free list**

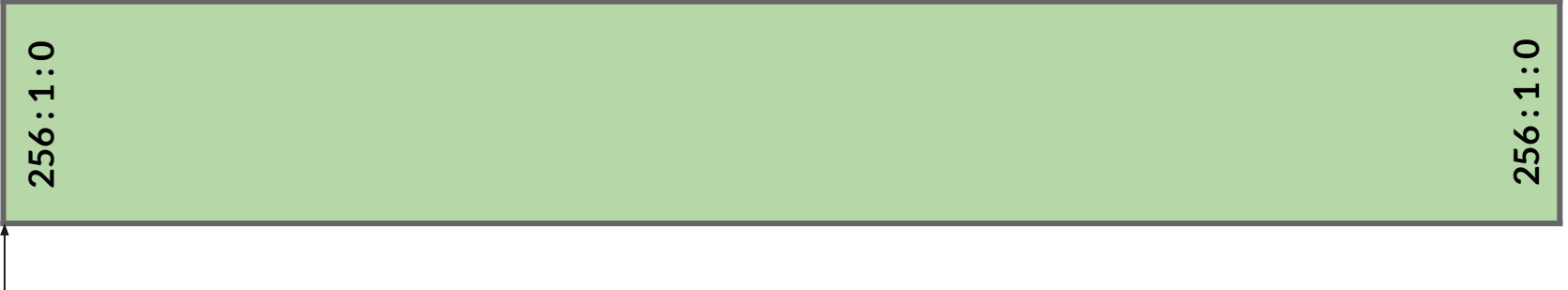

**FREE\_LIST\_HEAD**

**void \*ptr1 = malloc(32);**

**● Need to search free list to find a block big enough for 40 (32 + header) bytes**

**256 : 1 : 0**  $256:1:0$ **256 : 1 : 0FREE\_LIST\_HEAD**

**void \*ptr1 = malloc(32);**

- **● Note that ptr1 points to the start of the payload, NOT the start of the block**
- **● The initially 256 byte free block is split to maximize memory usage!**

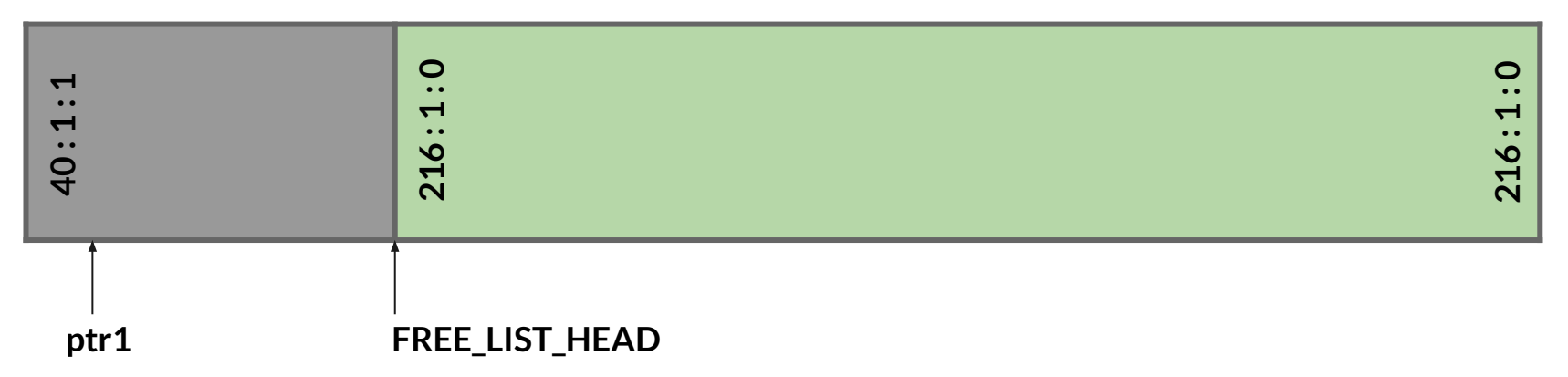

**void \*ptr2 = malloc(16);**

**● Only need a block of 24 (16 + header) bytes, but what if we needed to free it later… think about what the minimum block size needs to be**

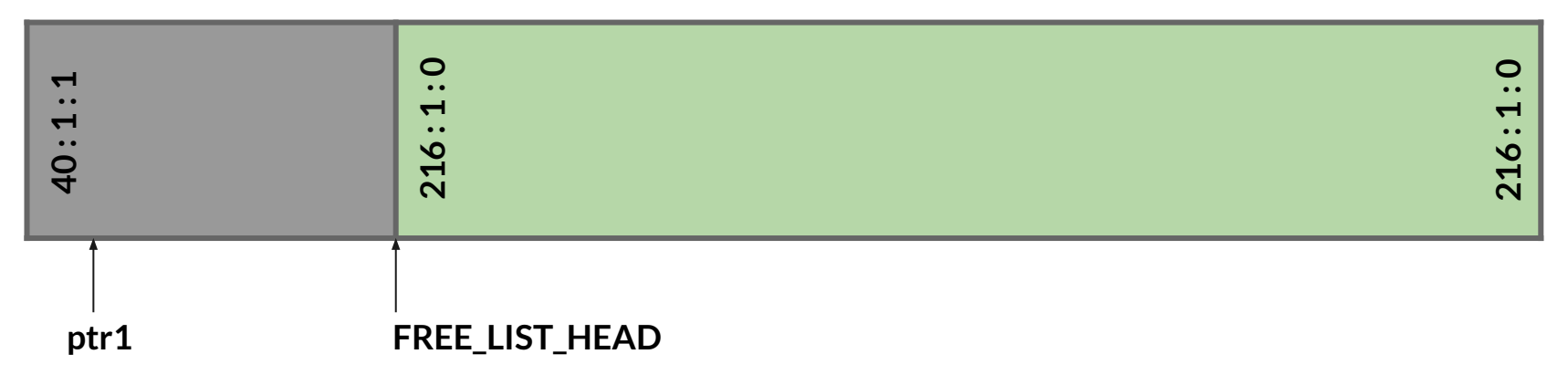

**void \*ptr2 = malloc(16);**

**● Need at least 32 bytes to create a free block, meaning we must allocate at least this much for a used block!**

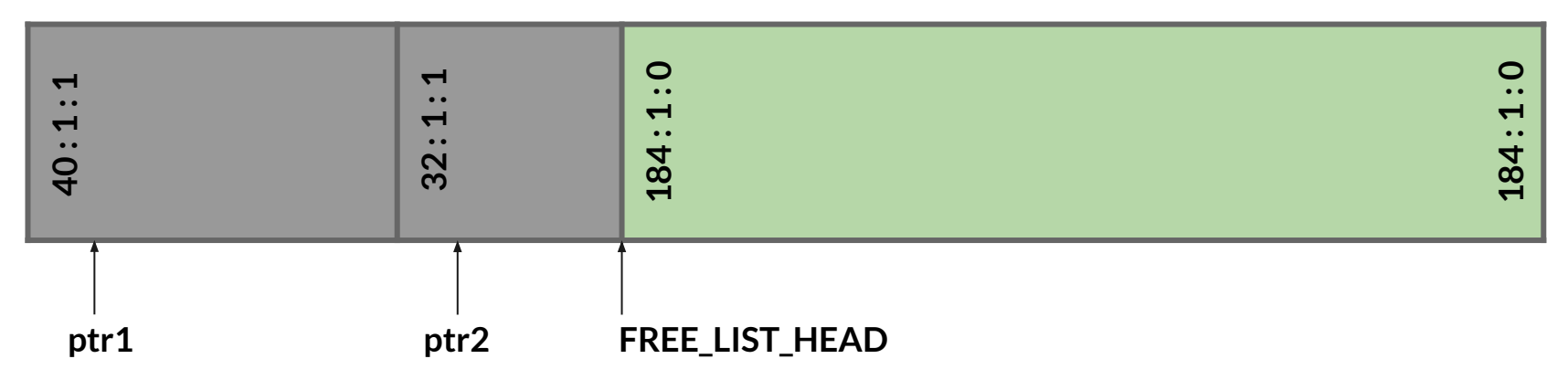

**void \*ptr3 = malloc(24);**

**● Same procedure as before**

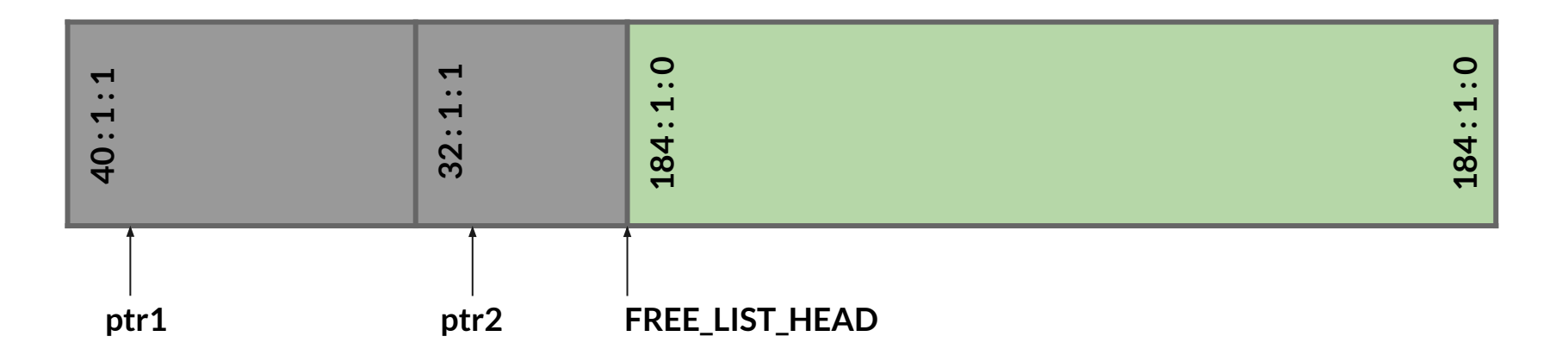

**void \*ptr3 = malloc(24);**

**● Same procedure as before**

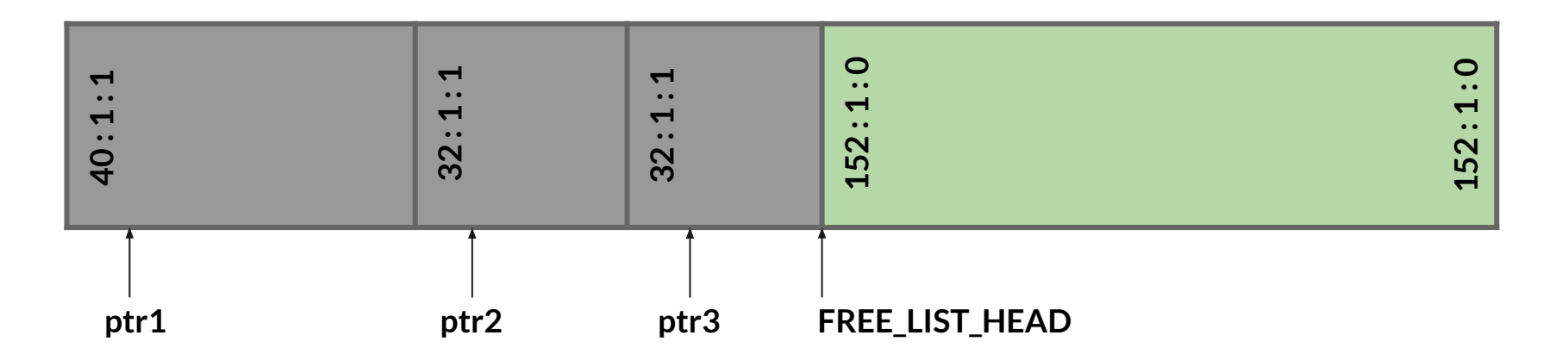

**free(ptr2);**

**● Now we need to free a block!**

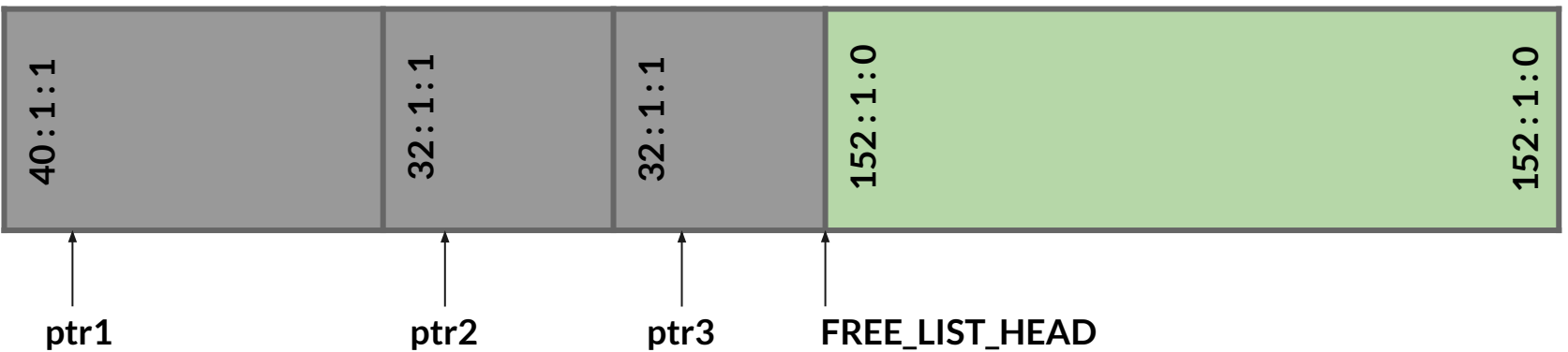

**free(ptr2);**

- **● Need to insert block allocated for ptr2 into the free list (and update tags!)**
- **● Which tags get updated?**

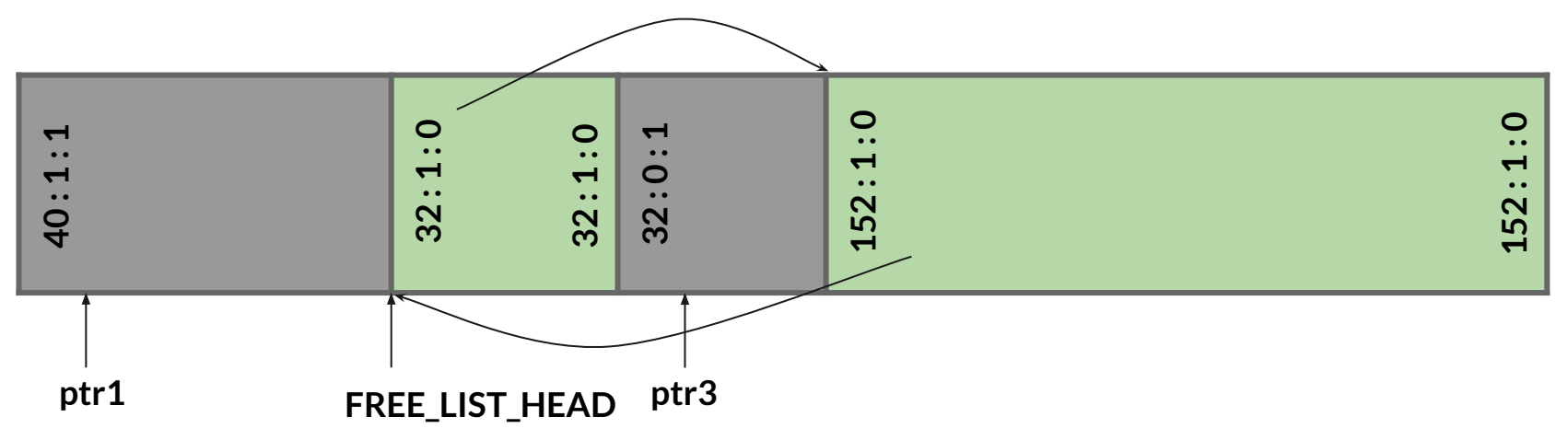

**free(ptr3);**

**● Same thing as before, except now the pointers get really messy...**

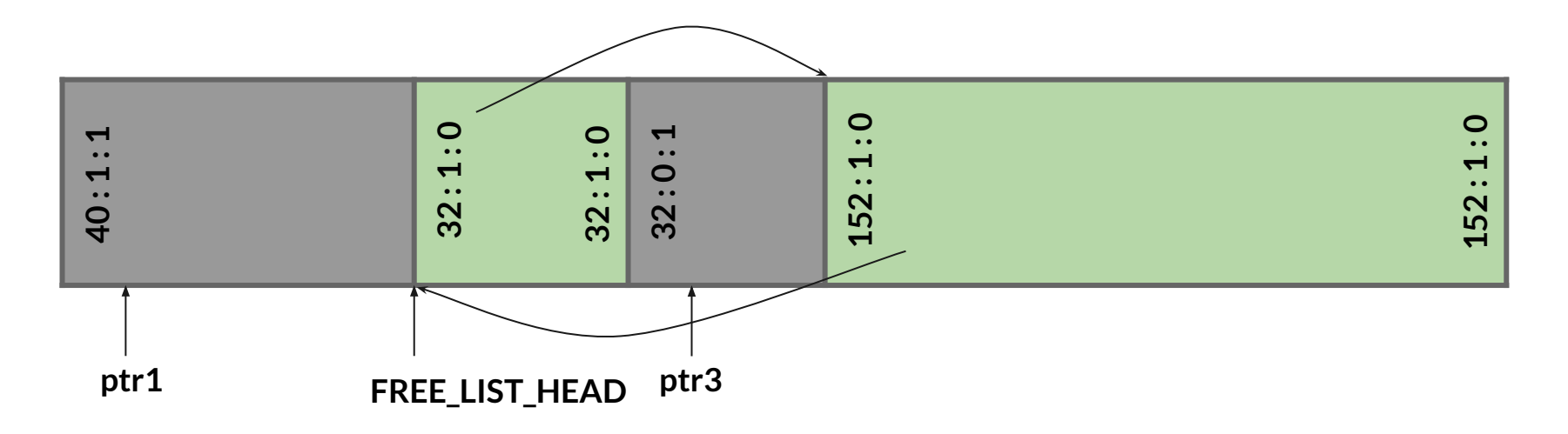

**free(ptr3);**

- **● Same thing as before, except now the pointers get really messy…**
	- **○ next pointers are the ones higher up in the diagram, prev lower down...**

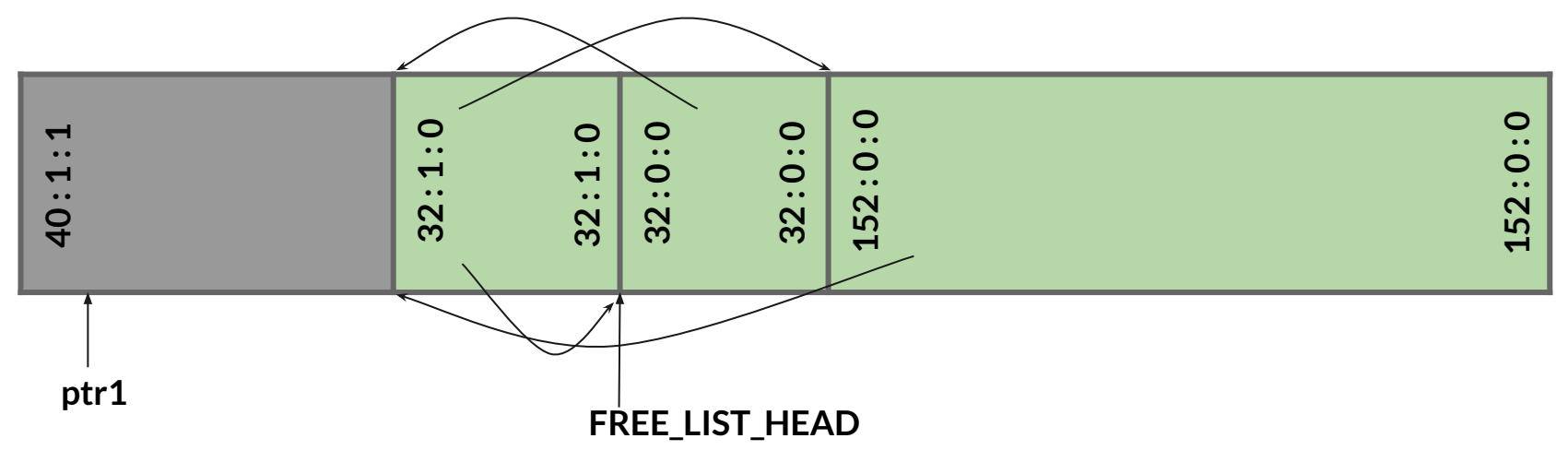

**free(ptr3);**

**● Good enough? What happens if user calls malloc(200)?** 

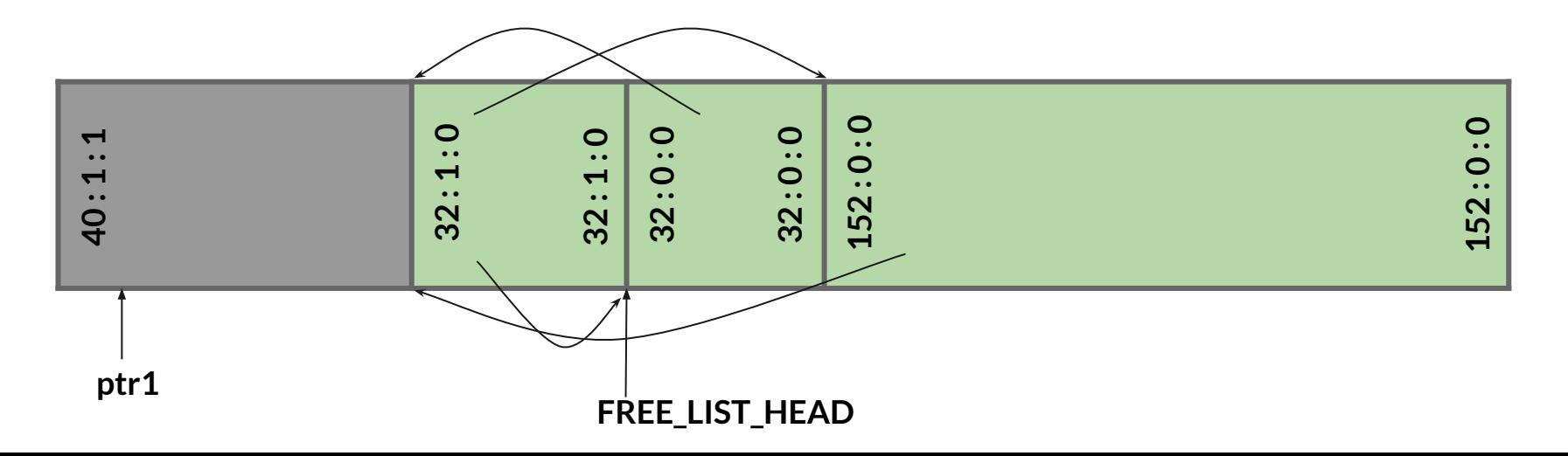

**free(ptr3);**

- **● Coalesce neighboring free blocks into one large free block!**
- **● Allows for larger future mallocs, can still split later for smaller chunks**

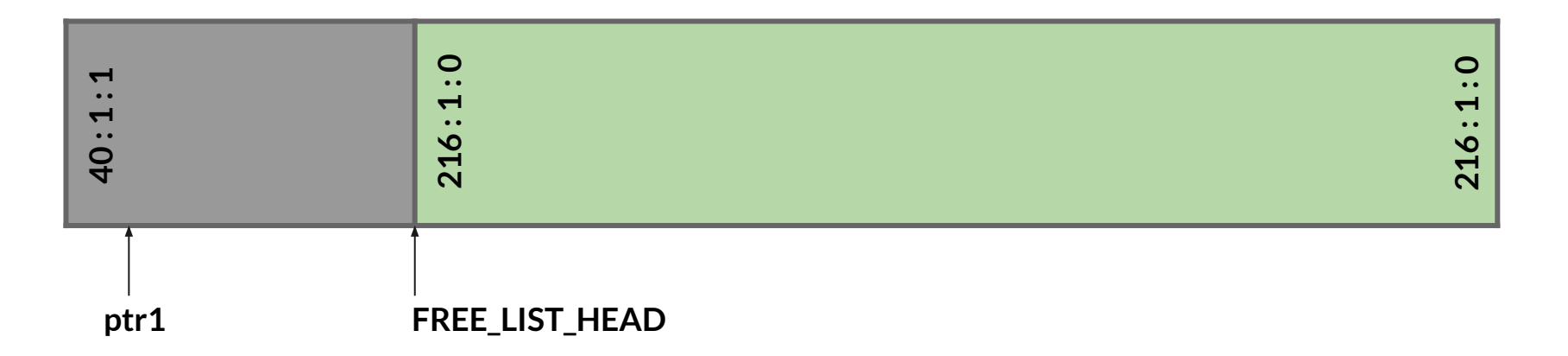

#### **Lab 5**

- **● You get to implement malloc() and free()!**
- **● Less overwhelming than it may sound, we give you many functions already including:**
	- **○ searchFreeList()**
	- **○ insertFreeBlock()**
	- **○ removeFreeBlock()**
	- **○ coalesceFreeBlock()**
	- **○ requestMoreSpace()**
	- **○ see spec/starter code for full list!**

#### **Some notes about implementing malloc()**

- **● Figure out how big a block you need**
- **● Call searchFreeList() to get a free block that is large enough**
	- **○ NOTE: If you request 16 bytes, it might give you a block that is 500 bytes**
- **● Remove that block from the list**
	- **○ Might have to splice into a smaller/bigger chunk (see NOTE above)**
- **● Update size + tags appropriately (do neighbor blocks need updating?)**
- **● Return a pointer to the payload of that block**

#### **Some notes about implementing free()**

- **● Remember, the pointer you are passed is to the payload!**
- **● Convert the given used block into a free block**
- **● Insert it into the free list**
- **● Update size + tags appropriately (do neighbor blocks need updating?)**
- **● Coalesce if necessary by calling coalesceFreeBlock()**

#### **C Macros**

**Pre-compile time "find and replace" your code text**

**Defining constants:**

- **● #define NUM\_ENTRIES 100**
	- **○ OK**

**Defining simple operations:**

- **● #define twice(x) 2\*x**
	- **○ Not OK, twice(x+1) becomes 2\*x+1 because preprocessor uses naive find and replace**
- **● #define twice(x) (2\*(x))**
	- **○ OK, now twice(x+1) becomes 2\*(x+1)**
	- **○ Always wrap in parentheses!**

#### **Why even use Macros?**

- **● Why macros?**
	- **○ Create more readable/reusable code for constants**
	- **○ "Faster" than function calls**
	- **○ In malloc: Quick access to header information (payload size, valid)**
- **● Drawbacks**
	- **○ Less expressive than functions**
	- **○ Arguments are not typechecked, local variables**
	- **○ They can easily lead to errors that are more difficult to find (see prev slide)**

#### **Some Lab 5 Provided Macros**

- **● UNSCALED\_POINTER\_ADD(p,x) Add without using "pointer arithmetic"**
- **● UNSCALED\_POINTER\_SUB(p,x) Subtract without using "pointer arithmetic"**
- **MIN\_BLOCK\_SIZE The size of the smallest block that is safe to allocate**
- **● SIZE(x) Gets the size from 'sizeAndTags'**
- **● TAG\_USED Mask for the used tag**
- **● TAG\_PRECEDING\_USED Mask for the preceding used tag**
- **● …**
- **● There are lots more, don't forget to use them!** 
	- **○ They will absolutely make your life easier**
	- **○ Part of good C style (which will be part of this assignment's grade)**

#### **Getting Started Lab5:**

- **● If you are struggling to understand where to get started, read through coalesceFreeBlock()**
	- **○ Understanding the details of this function will provide clarity on the general structure you are manipulating**
- **● Make sure you use the provided macros!**
	- **○ They work, so it will help minimize bugs**
	- **○ More readable code**